## **Photoshop CC 2015 Version 16 With License Key WIN + MAC X64 {{ lAtest release }} 2022**

Cracking Adobe Photoshop is not as straightforward as installing it. It requires a few steps to bypass the security measures that are in place. First, you must obtain a cracked version of the software from a trusted source. Once you have downloaded the cracked version, you must disable all security measures, such as antivirus and firewall protection. After this, you must open the crack file and follow the instructions on how to patch the software. Once the patching process is complete, the software is cracked and ready to use.

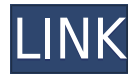

You can also read more about Adobe's Pencil, along with a video of how to use it. That's a highquality video that should be watched more than once. Click here to see it for yourself. It shows how to use the Apple Pencil to create more creative effects, including using various brush modes, layer modes, and several painting tutorials. Overall, the operation of this app and iOS 100% compatible, and for that reason alone it will make some artist's lives easier, especially tech-savvy people. Well, who isn't? Who doesn't want to be able to work on something anywhere, anytime, without having to worry about compatibility with a particular platform? It's the iPod touch right? Once this review is published, I'll share it with high-volume fans of Adobe Photoshop on Facebook and Twitter. Make sure you find me on Facebook if you want to keep up-to-date with everything I have to say. And if you'd like to subscribe to my YouTube channel, you can do that here. I hope that Adobe is listening to the feedback that they're getting from photographers, the Photoshop CC update that has been released is a big step in the right direction, but it could be better. In my eyes, the new Photoshop CC is not a user friendly update, the workflow is overloaded and very confusing. I don't want to lie to you, the changes are useful and efficient, I can live with them, but they should have established a cohesive workflow which is mainly what I am talking about, it needs to be pretty straight forward with the right paper space highlighting and toolbox shortcuts. It's like they decided to cut the classic toolbox in half, put on a part inside the magic windows and the other on the tool palettes, it's just doesn't make any sense, you have to go back and forth, really frustrating and having to remember where you are.

## **Photoshop CC 2015 Version 16Activation Code {{ Latest }} 2022**

We'll go over how to import & export your photos, and how to work with models and existing assets in your portfolio. We'll get into Photoshop's most advanced techniques, including tools for retouching and enhancements, composites, and retouching masks. We'll walk you through Photoshop's most popular plug-ins, including composites and lighting presets. When you open Photoshop and click the Edit menu to open your favorite tools, you'll notice the New menu, and you can select the drawing, color, photo and video tools. You'll also see adjustments, erasers, vector, type, layers, and retouching tools. All the tools you need to get the job done are within the Edit menu. The next time you need one of these tools, choose from the many available options. For instance, say you want a hue gradient in your photo. Select the Hue/Saturation tool from the Edit menu and you'll find it in the Toolbar. The tool you use depends on the effect you're trying to achieve. When you bring a new photo into Photoshop, you'll be presented a photo-editing window over the top of the original image, called the document window. Basically, you check compatibility with not only your monitor but also with the app itself. As in this case, Photoshop would be compatible with the monitor but not the app, therefore you would have to make sure you are running the correct version of Photoshop. You may also wish to increase the RAM and CPU count as these are the main components that the app uses to function. e3d0a04c9c

## **Photoshop CC 2015 Version 16 Download free Torrent Incl Product Key {{ lifetime releaSe }} 2022**

Background: In Youtube the boldness of a video and its attraction is determined by how its linked to life. It is a very rare phenomenon when a video reaches a thousand subscribers or a million views. Based on how a video is delivered, by uploading it, linking to it, embedding it, or sharing it on another site, and how it is organized in groups, channels and playlists, is how a video is presented. YouTube is an online service specializing in video-sharing. It connects users to millions of videos on topics ranging from family to education to science to culture and beyond. There are several different websites that people can visit to view videos, but they all feature similar layout and navigation. It allows one to upload video, links it to friends by e-mail or phone, hosts other people's videos, and translates everything to any language and in multiple formats, such as Vimeo, Visme, and Google. This page can be described as an encyclopedia of video, the information on it can be organized into topics of interest, and it can be accessed in a variety of ways. Feedback and Suggestion: Users have spoken. It has been determined there is a need for a consistent and easy to navigate platform in which to share ideas and knowledge. When discussions are viewed in a group, they tend to invite more participation and conversation. With Photoshop Elements, you get all the basics without quite so much of the complexity. You can use Stuff It or any of the hundreds of drawing tools to adjust objects, objects and even your frame. Create a beautiful collage using the photo tools or turn your images into powerful logos with the Graphic tools. Resize your images and convert them to the perfect format for your app or website. And you're going to love the powerful even if you can't master the various tools in the whole range of Photoshop.

download portraiture plugin for photoshop cs2 psd borders for photoshop free download photoshop furniture blocks free download psd photoshop text effects psd download double exposure photoshop psd free download photoshop nature background psd download adobe photoshop 7.0 psd backgrounds free download psd download for photoshop psd download for adobe photoshop photoshop indian wedding invitation templates psd free download

To sum up, Adobe Photoshop, is the perfect software to edit photos and create Creative Elements & Photoshop Elements. You can start using Adobe Elements if you are a beginner, while for more deeper use cases you can use Adobe Photoshop. There are numerous factors:

- Adobe is moving towards native APIs
- And this transition is being driven by the native GPU graphics API
- But we have a road ahead

Adobe Photoshop on the web is better than ever. With its new native GPU-aware features, significant performance improvements, and faster download speeds to boot, you can now edit and create your Photoshop file with confidence. In the coming months, we will be rolling out a number of new features, such as the ability to apply selections after an adjustment layer, additional selection and merging tools, adaptive UI features for various devices and browsers, and more. Adobe has switched the focus to native API, but it's a still ongoing process, and it's going to take some time to migrate. And that means there are still a lot of old tools being used in the Photoshop apps, such as Flash. Adobe is calling these legacy apps "legacy" today, and they'll eventually be replaced by a better

environment, but that's years away. The truth is that instead of moving towards the native APIs, Adobe instead plans to invest in its web components (known as the web-app container and application framework) and the direction that we went with with Creative Suite provides the best path forward.

"Each of the new updates we're announcing today, from new filters to built-in collaboration features and a new iOS app—makes Photoshop even more powerful. Together, these technologies help us extend the productivity of the Photoshop team to a new level. I'm excited to see what our customers will do with them," said Shantanu Narayen, CEO, Adobe. Adobe MAX is the world's largest creativity conference and inspires people to innovate with technology. It is organized by Adobe and this year's edition will be held at the Los Angeles Convention Center in Los Angeles, California from March 27 to March 31. For more information on MAX visit http://www.adobe.com/go/maximax . Photoshop has introduced almost every imaginable feature, including a wide range of filters, styles, and tools. This is a great way of leveraging to enhance an image in the direction you like by adjusting light and contrast. The result is highly dynamic, whether one is working on a simple image, product design, or web page. However, Photoshop can be a daunting tool to first-time users. But, don't let this stop you from exploring the world of graphic design and being a creative designer. The following are some of the features which are common among most serious users of the software for graphic designing and are indispensable to any photographer – most especially, designers. These are of lesser importance to many casual users who want a simple photo editing tool. All the previous versions of photoshop contain more than 20 built-in filter types. While the number is still high, but the current versions have reduced the filters' number to only 6 types – where all of them have multiple options for adjustments, which are known as presets. These tools are easy to use and no coding is required. As a beginner, these tools will serve you well for the start-up.

<https://soundcloud.com/ednujoli1974/xforce-keygen-forge-2013-64-bit-free-download> <https://soundcloud.com/jelebukoelen6/reloader-activator-33-crack-with-licence-key-2020> <https://soundcloud.com/chiesaaatef1/diablo-2-stings-maphack-113c-35> <https://soundcloud.com/oydenmagicop/g-sonique-xxl-bundle-v10-vst-vsti-pack33> <https://soundcloud.com/radotcura1989/design-lab-coreldraw-plugin> <https://soundcloud.com/tiklilire1980/solucionario-electronica-de-potencia-rashidzip> <https://soundcloud.com/lairoressubs1982/stockbase-pos-2012-full-crack-56-25> <https://soundcloud.com/polczsotiraf/planet-zoo-password>

If you can afford the time, you can use the Adobe Sensei AI technology in one of Photoshop's new features - Sensei Sharpening. The feature is reminiscent of Photoshop's automatic image sharpening feature that debuted in 2016. It works with Retouch-generated images to make every type of image appear sharper. The AI sharpening feature is speedy, and, surprisingly, it's pretty automatic. You don't have to type in the amount of sharpening; you get a choice of sliders from the perspective of different types of subjects. The default sharpening amount is 20 percent. Regardless of whether you work in post-processing or pre-processing, the new Fix layer functionality is a must-have feature for professional photographers. It's a new way to quickly eliminate unwanted elements from your image that may be a distraction from the primary subject. Although a Fix layer works great for removing an unwanted distracting element, it can also be useful for correcting a variety of other problems.

- Allows for wide range of activities including printing, editing, and retouching images. It is one of the most popular and effective photo editing software available in the market.
- Supports various file formats. Additionally, it can output your work to a JPEG file, a Mac-

compatible TIFF file, a Windows-compatible.TIF file and a Windows-compatible.PICT file.

- The program is compatible with the Mac format and it can easily be downloaded to a MACcompatible computer. You can use the program on the local system, use the program to edit and modify files held in a local hard drive, transfer images to your Mac using the Bonjour technology, or perform a quick edit and save it later.
- The Creative Cloud is made up of different components as timeline, Photoshop, Lightroom, Dreamweaver, etcetera.
- Major updates in recent years have equaled the more powerful programs available in the market.

<https://bloomhomeeg.com/wp-content/uploads/2023/01/banjama.pdf>

<https://thegeeleague.com/wp-content/uploads/2023/01/edokian.pdf>

<https://www.infoslovakia.sk/wp-content/uploads/2023/01/elilude.pdf>

<http://igsarchive.org/article/photoshop-download-gratis-android-link/>

[https://kedaigifts.com/wp-content/uploads/2023/01/Photoshop\\_2022\\_Version\\_231.pdf](https://kedaigifts.com/wp-content/uploads/2023/01/Photoshop_2022_Version_231.pdf)

[http://phukienuno.com/adobe-photoshop-2021-version-22-3-1-download-free-serial-number-windows-](http://phukienuno.com/adobe-photoshop-2021-version-22-3-1-download-free-serial-number-windows-10-11-x64-updated-2022/)[10-11-x64-updated-2022/](http://phukienuno.com/adobe-photoshop-2021-version-22-3-1-download-free-serial-number-windows-10-11-x64-updated-2022/)

<https://earthoceanandairtravel.com/2023/01/02/photoshop-per-android-download-gratis-verified/> [https://www.devraco.com/wp-content/uploads/2023/01/Photoshop\\_CC\\_2015\\_CRACK\\_With\\_Serial\\_Key](https://www.devraco.com/wp-content/uploads/2023/01/Photoshop_CC_2015_CRACK_With_Serial_Key_WIN__MAC_64_Bits__lAtest_release__2022.pdf)

WIN\_MAC\_64\_Bits\_lAtest\_release\_2022.pdf

[https://profoundnews.com/photoshop-2021-version-22-4-3-download-free-crack-registration-code-ma](https://profoundnews.com/photoshop-2021-version-22-4-3-download-free-crack-registration-code-mac-win-2022/) [c-win-2022/](https://profoundnews.com/photoshop-2021-version-22-4-3-download-free-crack-registration-code-mac-win-2022/)

<https://lovebeauty.fr/wp-content/uploads/2023/01/praytie.pdf>

<https://fairdalerealty.com/can-i-download-photoshop-on-windows-10-updated/>

<https://find.agency/wp-content/uploads/2023/01/odelgar.pdf>

<https://www.anewpentecost.com/photoshop-cc-2021-apk-mod-download-exclusive/>

<https://octopi.nl/wp-content/uploads/2023/01/Online-Photoshop-Editor-Free-No-Download-HOT.pdf>

<https://dbrolly.com/wp-content/uploads/2023/01/padmdwe.pdf>

<http://thefloweracre.com/?p=1342>

[https://www.planetneurodivergent.com/wp-content/uploads/2023/01/Photoshop-CC-2018-Version-19-](https://www.planetneurodivergent.com/wp-content/uploads/2023/01/Photoshop-CC-2018-Version-19-Activation-X64-lifetime-releaSe-2022.pdf) [Activation-X64-lifetime-releaSe-2022.pdf](https://www.planetneurodivergent.com/wp-content/uploads/2023/01/Photoshop-CC-2018-Version-19-Activation-X64-lifetime-releaSe-2022.pdf)

<https://bodhirajamv.lk/wp-content/uploads/2023/01/markode.pdf>

https://xtc-hair.com/photoshop-cs2-download-adobe-\_exclusive\_/

<http://www.jbdsnet.com/adobe-photoshop-cs2-setup-download-install/>

[https://jspransy.com/wp-content/uploads/2023/01/Photoshop\\_2021\\_Version\\_224.pdf](https://jspransy.com/wp-content/uploads/2023/01/Photoshop_2021_Version_224.pdf)

[https://salayohub.com/wp-content/uploads/2023/01/Photoshop-2022-Version-2341-Download-free-Wit](https://salayohub.com/wp-content/uploads/2023/01/Photoshop-2022-Version-2341-Download-free-With-Activation-Code-Serial-Number-Full-Torrent.pdf) [h-Activation-Code-Serial-Number-Full-Torrent.pdf](https://salayohub.com/wp-content/uploads/2023/01/Photoshop-2022-Version-2341-Download-free-With-Activation-Code-Serial-Number-Full-Torrent.pdf)

[https://www.be-art.pl/wp-content/uploads/2023/01/psd-nature-backgrounds-for-photoshop-free-downl](https://www.be-art.pl/wp-content/uploads/2023/01/psd-nature-backgrounds-for-photoshop-free-download-best.pdf) [oad-best.pdf](https://www.be-art.pl/wp-content/uploads/2023/01/psd-nature-backgrounds-for-photoshop-free-download-best.pdf)

[https://www.sudansupermarket.com/photoshop-2021-version-22-5-download-product-key-serial-num](https://www.sudansupermarket.com/photoshop-2021-version-22-5-download-product-key-serial-number-full-torrent-for-pc-x32-64-update-2023/) [ber-full-torrent-for-pc-x32-64-update-2023/](https://www.sudansupermarket.com/photoshop-2021-version-22-5-download-product-key-serial-number-full-torrent-for-pc-x32-64-update-2023/)

<https://baa.mx/photoshop-cc-2015-version-17-download-free-serial-number-2022/>

<https://xamabu.net/catalogo-de-xamabu/?reauth=1>

<http://www.kiwitravellers2017.com/wp-content/uploads/2023/01/kasjar.pdf>

[https://assetdefenseteam.com/wp-content/uploads/2023/01/Digital-Collage-In-Photoshop-Compositin](https://assetdefenseteam.com/wp-content/uploads/2023/01/Digital-Collage-In-Photoshop-Compositing-And-Visual-Effects-Download-EXCLUSIVE.pdf) [g-And-Visual-Effects-Download-EXCLUSIVE.pdf](https://assetdefenseteam.com/wp-content/uploads/2023/01/Digital-Collage-In-Photoshop-Compositing-And-Visual-Effects-Download-EXCLUSIVE.pdf)

<https://trenirajsamajom.rs/archives/248372>

[http://tourntravelplanner.com/download-photoshop-2022-version-23-0-2-license-keygen-hack-pc-wind](http://tourntravelplanner.com/download-photoshop-2022-version-23-0-2-license-keygen-hack-pc-windows-x32-64-2022/) [ows-x32-64-2022/](http://tourntravelplanner.com/download-photoshop-2022-version-23-0-2-license-keygen-hack-pc-windows-x32-64-2022/)

<https://nordsiding.com/wp-content/uploads/2023/01/valajane.pdf> <https://bodhirajabs.com/photoshop-software-download-windows-11-install/> [http://newfashionbags.com/download-adobe-photoshop-2021-version-22-1-0-crack-x64-latest-release-](http://newfashionbags.com/download-adobe-photoshop-2021-version-22-1-0-crack-x64-latest-release-2022/)[2022/](http://newfashionbags.com/download-adobe-photoshop-2021-version-22-1-0-crack-x64-latest-release-2022/) [https://poehali.uz/alltours/download-adobe-photoshop-2022-license-key-product-key-full-windows-10-](https://poehali.uz/alltours/download-adobe-photoshop-2022-license-key-product-key-full-windows-10-11-x32-64-2023/) [11-x32-64-2023/](https://poehali.uz/alltours/download-adobe-photoshop-2022-license-key-product-key-full-windows-10-11-x32-64-2023/) [http://risingsunholistic.com/wp-content/uploads/2023/01/Adobe-Photoshop-Cc-Mod-Apk-Download-Fo](http://risingsunholistic.com/wp-content/uploads/2023/01/Adobe-Photoshop-Cc-Mod-Apk-Download-For-Android-TOP.pdf) [r-Android-TOP.pdf](http://risingsunholistic.com/wp-content/uploads/2023/01/Adobe-Photoshop-Cc-Mod-Apk-Download-For-Android-TOP.pdf) <https://rerootyourlife.com/2023/01/02/photoshop-2022-version-23-2-keygen-for-pc-64-bits-2023/> <https://sharmilam.com/wp-content/uploads/2023/01/haydel.pdf> <https://ident.by/how-to-download-and-install-photoshop-cs6-in-windows-10-work/> [https://nordsiding.com/download-free-photoshop-2022-version-23-0-2-serial-number-full-torrent-pc-w](https://nordsiding.com/download-free-photoshop-2022-version-23-0-2-serial-number-full-torrent-pc-windows-2022/) [indows-2022/](https://nordsiding.com/download-free-photoshop-2022-version-23-0-2-serial-number-full-torrent-pc-windows-2022/) [https://www.buriramguru.com/wp-content/uploads/2023/01/Photoshop-CC-2015-Version-18-With-Reg](https://www.buriramguru.com/wp-content/uploads/2023/01/Photoshop-CC-2015-Version-18-With-Registration-Code-2023.pdf) [istration-Code-2023.pdf](https://www.buriramguru.com/wp-content/uploads/2023/01/Photoshop-CC-2015-Version-18-With-Registration-Code-2023.pdf)

As a first step into AV in the Mac operating system, we've removed the import of many popular and widely used formats to keep Photoshop more stable and less likely to go down. With this update we've also improved our processing speed when exploring and printing files. With this update, the new software is more easily identifiable and more easily searchable for proper switching. We also have further smoothed the user interface. Adobe Photoshop is renowned for being one of the most powerful photo editing tools in the industry. Among its key features are powerful selection tools, object removal tools, photo compositing, color and adjustment tools, and a serious number of creative effects. Object selection tools are extremely powerful, allowing you to select image areas, and even make selections based on objects inside the image. For image correction, squared and rectangular marquee tools are available for making precise selections. The Photo Grid is a timeline that allows users to see all aspect of their photo, and organize them in a view that is aesthetically pleasing. This is achieved by organizing photos were they were taken and their sequence of importance. The adjustment brush in Photoshop is great tool for making subtle changes to images. It allows you to apply very subtle changes in just a few mouse clicks. You can even add highlights or shadows to specific parts of the picture. Adjustment brushes are useful for adding subtle texture to your pictures, or creating a photo montage.